**Prelim 2 Review Fall 2019** CS 1110

### **Exam Info**

- **Prelim 2**: Thursday, November 21st at 7:30 pm
	- § Last name **A – F** in Uris G01
	- § Last name **G – H** in Malott 228
	- § Last name **I – L** in Ives 305
	- Last name **M Z** in Statler Auditorium
	- SDS Students will get an e-mail
- Exceptions ONLY if you filed a conflict
	- We expect you at time and room assigned

# **Studying for the Exam**

- Read study guides, review slides online
	- Solution to review posted after review
- Review all labs and assignments
	- Solutions to Assignment 5 are in CMS
	- § No solutions to code, but talk to TAs
- Look at exams from past years
	- Exams with solutions on course web page
	- Only look at fall exams; spring is **VERY** different

- **Four or Five** questions on these topics :
	- Recursion (Lab 7, A4)
	- Iteration and Lists (Lab 8, A4, A6)
	- Defining classes (Lab 9, A6)
	- § Drawing folders (Lecture, A5)
	- Short Answer (Terminology, Potpourri)
- + 2 pts for writing your name and net-id
- Exact number depends on question length

- **Four or Five** questions on these topics :
	- Recursion (Lab 7, A4)
	- Iteration and Lists (Lab 8, A4, A6)
	- Defining classes (Lab 9, A6)
	- Drawing folders (Lecture, A5)
	- Short Answer (Tellen Not Happening |i)
- + 2 pts for writing your name and net-id
- Exact number depends on question length

- Recursion (Lab 7, A4)
	- Will be given a function specification
	- Implement it using recursion
	- May have an associated call stack question
- Iteration and Lists (Lab 8, A4, A6)
- Defining classes (Lab 9, A6)
- Drawing folders (Lecture, A5)
- Short Answer (Terminology, Potpourri)

def filter(nlist):

```
"""Return: a copy of nlist (in order) with negative numbers.
```
The order of the original list is preserved

```
Example: filter([1,-1,2,-3,-4,0]) returns [1,2,0]
```
Precondition: nlist is a (possibly empty) list of numbers."""

def filter(nlist):

"""Return: a copy of nlist (in order) with negative numbers.

The order of the original list is preserved

Example: filter([1,-1,2,-3,-4,0]) returns [1,2,0]

Precondition: nlist is a (possibly empty) list of numbers."""

### **Hint**:

- Use divide-and-conquer to break up the list
- Filter each half and put back together

def filter(nlist):

```
"""Return: a copy of nlist (in order) with negative numbers."""
if len(nlist) == 0:
  return []
elif len(nlist) == 1:
  return nlist[:] if nlist[0] >= 0 else [] # THIS does the work
```
# Break it up into halves

```
left = filter(nlist[:1])right = filter(nlist[1:])
```

```
# Combine
return left+right
```
def filter(nlist):

"""Return: a copy of nlist (in order) with negative numbers.""" if  $len(nlist) == 0$ : return []

```
# Do the work by removing one element
left = nlist[:1]if left[0] < 0:
   left = []right = filter(nlist[1:])
```
# Combine return left+right

Either approach works. Do what is easiest.

def histogram(s):

"""Return: a histogram (dictionary) of the # of letters in string s.

The letters in s are keys, and the count of each letter is the value. If the letter is not in s, then there is NO KEY for it in the histogram.

Example: histogram(") returns { }, histogram('abracadabra') returns {'a':5,'b':2,'c':1,'d':1,'r':2}

Precondition: s is a string (possibly empty) of just letters."""

def histogram(s):

"""Return: a histogram (dictionary) of the # of letters in string s.

The letters in s are keys, and the count of each letter is the value. If the letter is not in s, then there is NO KEY for it in the histogram.

Precondition: s is a string (possibly empty) of just letters."""

### **Hint**:

- Use divide-and-conquer to break up the string
- Get two dictionaries back when you do
- Pick one and insert the results of the other

### **Recursive Function**

```
def histogram(s):
```
"""Return: a histogram (dictionary) of the # of letters in string s.""" if  $s == "$ :  $\qquad #$  Small data return {}  $# left = { s[0]: 1 }$ . No need to compute this

```
right = histogram(s[1:])
```

```
if s[0] in right: \# Combine the answer
  right[s[0]] = right[s[0]] + 1else:
```

```
right[s[0]] = 1return right
```
### **Call Stack Question**

### def skip(s):

```
"""Returns: copy of s
Odd (from end) skipped"""
```
- $result = "$
- $|2|$  if (len(s) %  $2 = 1$ ):

```
3 result = skip(s[1:])
```
- 4 elif len(s)  $> 0$ :
- $5$  result = s[0]+skip(s[1:])
- 6 return result
- **Call**: skip('abc')
- Recursive call results in four frames (why?)
	- § Consider when 4th frame completes line 6
	- Draw the entire call stack at that time
- Do not draw more than four frames!

# **Call Stack Question**

def skip(s):

"""Returns: copy of s Odd (from end) skipped"""

 $1$  result = "

| \n $\begin{aligned}\n 2 \\  \text{if } (\text{len}(s) \cdot 2) = 1):\n \end{aligned}$ \n                                                                                                    |
|----------------------------------------------------------------------------------------------------|
| \n $\begin{aligned}\n 3 \\  \text{else} \\  4 \\  \text{else} \\  5\n \end{aligned}$ \n                                                                                                    |
| \n $\begin{aligned}\n 2 \text{else} \\  \text{else} \\  5 \text{else} \\  6 \text{else} \\  7 \text{else} \\  8 \text{else} \\  1 \text{else} \\  1 \text{else} \\$ |

6 return result

• **Call**: skip('abc')

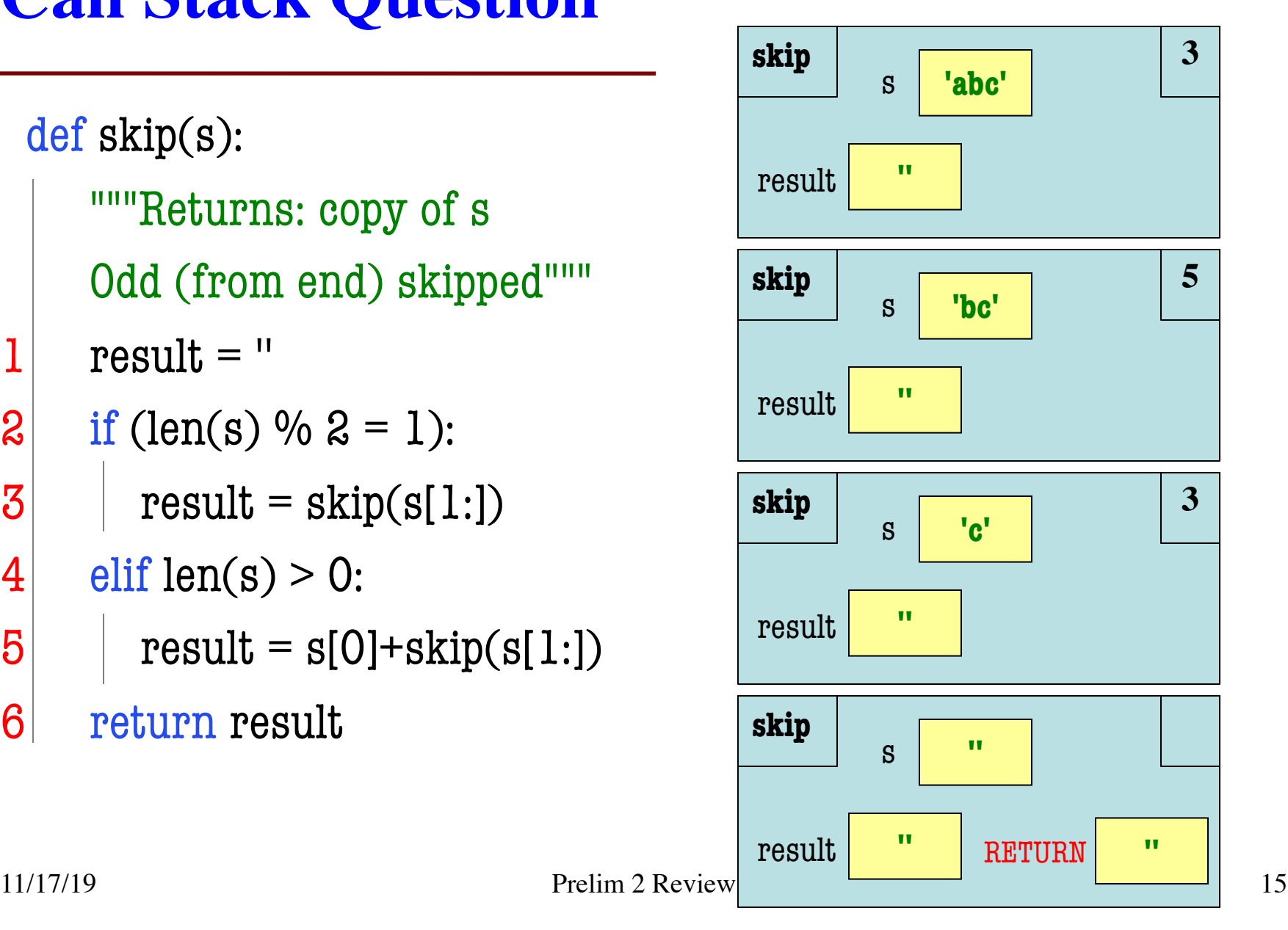

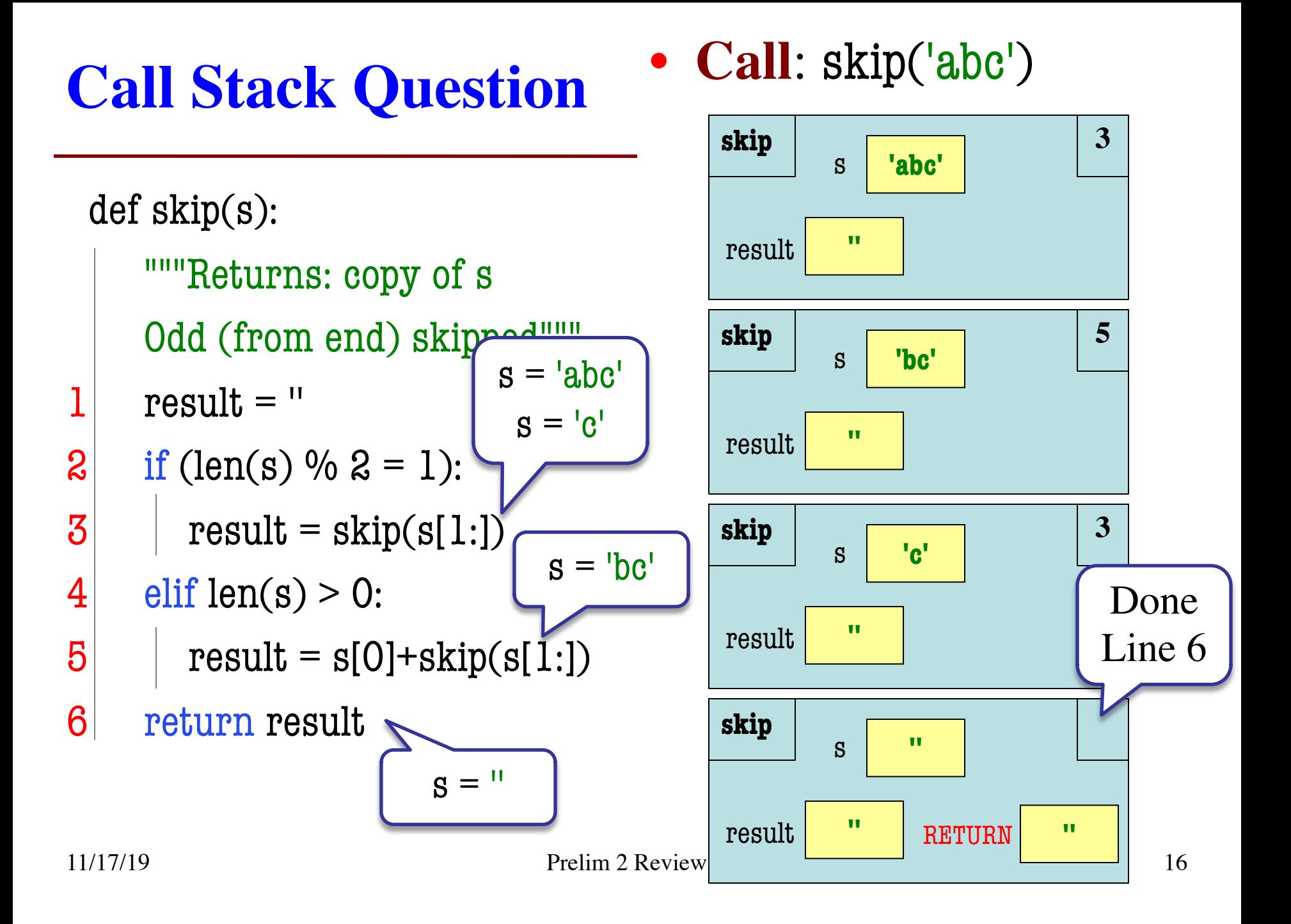

- Recursion (Lab 7, A4)
- Iteration (Lab 8, A4, A6)
	- Again, given a function specification
	- § Implement it using a for-loop
	- May involve 2-dimensional lists
- Defining classes (Lab 9, A6)
- Drawing folders (Lecture, A5)
- Short Answer (Terminology, Potpourri)

### **Implement Using Iteration**

def evaluate(p, x):

"""Returns: The evaluated polynomial  $p(x)$ We represent polynomials as a list of floats. In other words  $[1.5, -2.2, 3.1, 0, -1.0]$  is  $1.5 - 2.2x + 3.1x^{*2} + 0x^{*3} - x^{*4}$ We evaluate by substituting in for the value x. For example evaluate( $[1.5,-2.2,3.1,0,-1.0]$ , 2) is  $1.5-2.2(2)+3.1(4)-1(16) = -6.5$ evaluate( $[2]$ , 4) is 2

Precondition:  $p$  is a list (len  $> 0$ ) of floats, x is a float"""

### **Implement Using Iteration**

```
def evaluate(p, x):
```

```
"""Returns: The evaluated polynomial p(x)Precondition: p is a list (len > 0) of floats, x is a float"""
sum = 0xval = 1for c in p:
  sum = sum + c*xval # coefficient *(x**n)xval = xval * xreturn sum
```
# **Example with 2D Lists (Like A6)**

def max\_cols(table):

```
"""Returns: Row with max value of each column
```
We assume that table is a 2D list of floats (so it is a list of rows and each row has the same number of columns. This function returns a new list that stores the maximum value of each column.

Examples:

```
max_cols([ [1,2,3], [2,0,4], [0,5,2] ]) is [2,5,4]
max_cols([ [1,2,3] ]) is [1,2,3]
```
Precondition: table is a NONEMPTY 2D list of floats"""

### **Example with 2D Lists (Like A6)**

def max\_cols(table):

```
"""Returns: Row with max value of each column
```
Precondition: table is a NONEMPTY 2D list of floats"""

```
# Use the fact that table is not empty
```

```
result = table[O][:] # Make a copy, do not modify table.
```

```
# Loop through rows, then loop through columns
```
for row in table:

```
for k in range(len(row))
```

```
if row[k] > result[k]
```

```
result[k] = row[k]
```
return result

- Recursion (Lab 7, A4)
- Iteration (Lab 8, A4, A6)
- Defining Classes (Lab 9, A6)
	- Given a specification for a class
	- Also given a specification for a subclass
	- § Will "fill in blanks" for both
- Drawing folders (Lecture, A5)
- Short Answer (Terminology, Potpourri)

#### """Instance is a customer for our company"""

# MUTABLE ATTRIBUTES:

- # \_name: string or None if unknown
- # \_email: string or None if unknown
- # IMMUTABLE ATTRIBUTES:
- # \_born: int > 1900; -1 if unknown

#### # DEFINE GETTERS/SETTERS HERE

# Enforce all invariants and enforce immutable/mutable restrictions

#### # DEFINE INITIALIZER HERE

# Initializer: Make a Customer with last name n, birth year y, e-mail address e.

- # E-mail is None by default
- # Precondition: parameters n, b, e satisfy the appropriate invariants

#### # OVERLOAD STR() OPERATOR HERE

- # Return: String representation of customer
- # If e-mail is a string, format is 'name (email)'
- # If e-mail is not a string, just returns name

#### """Instance is a customer for our company"""

# MUTABLE ATTRIBUTES:

- # \_name: string or None if unknown
- # \_email: string or None if unknown
- # IMMUTABLE ATTRIBUTES:

# \_born: int > 1900; -1 if unknown

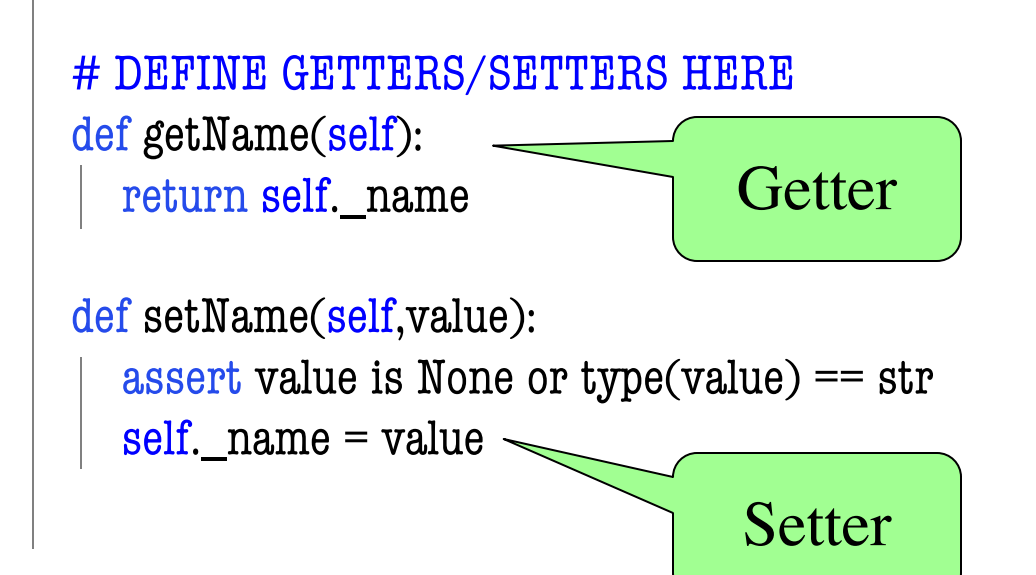

Actual Exam Question probably not this long. Just for this practice.

#### """Instance is a customer for our company""" # MUTABLE ATTRIBUTES: # \_name: string or None if unknown # \_email: string or None if unknown # IMMUTABLE ATTRIBUTES: # \_born: int > 1900; -1 if unknown

# DEFINE GETTERS/SETTERS HERE

…. def getEmail(self): return self.\_email def setEmail(self,value): assert value is None or  $type(value) == str$ self.  $email = value$ **Getter** Setter

Actual Exam Question probably not this long. Just for this practice.

### """Instance is a customer for our company""" # MUTABLE ATTRIBUTES: # \_name: string or None if unknown # \_email: string or None if unknown # IMMUTABLE ATTRIBUTES: # \_born: int > 1900; -1 if unknown

### # DEFINE GETTERS/SETTERS HERE …. def getBorn(self): return self.\_born Getter Immutable. No Setter!

Actual Exam Question probably not this long. Just for this practice.

```
"""Instance is a customer for our company"""
# MUTABLE ATTRIBUTES:
# _name: string or None if unknown
# _email: string or None if unknown
# IMMUTABLE ATTRIBUTES:
\# born: int > 1900; -1 if unknown
```
#### # DEFINE GETTERS/SETTERS HERE

```
# DEFINE INITIALIZER HERE
```

```
def __init__(self, n, y, e=None):
  assert type(y) == int and (y > 1900 or y == -1)
  self.setName(n) # Setter handles asserts
  self.setEmail(e) # Setter handles asserts
  self. born = y # No setter
```
Actual Exam Question probably not this long. Just for this practice.

…

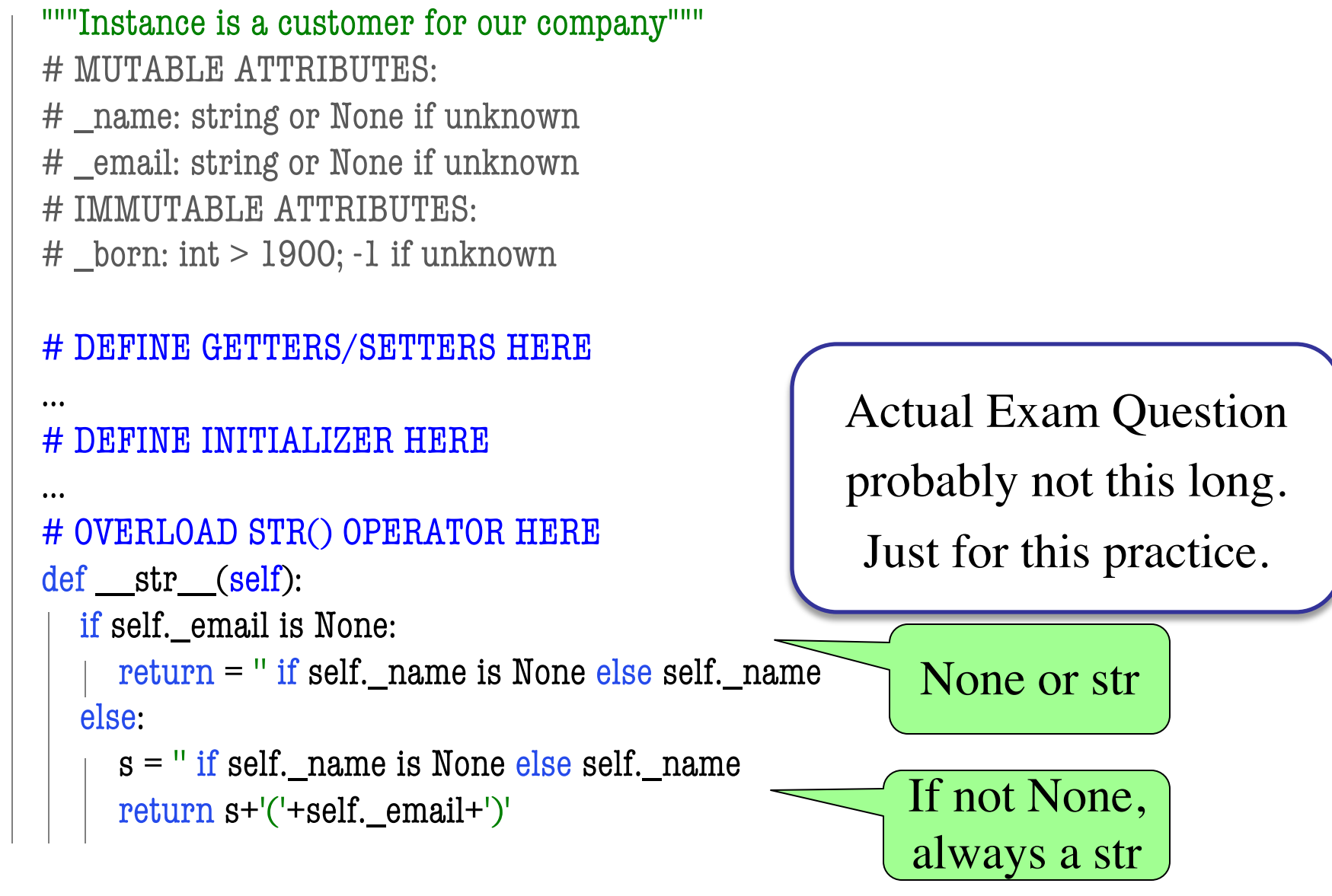

#### class PrefCustomer(Customer):

#### """An instance is a 'preferred' customer"""

- # MUTABLE ATTRIBUTES (in addition to Customer):
- # \_level: One of 'bronze', 'silver', 'gold'

#### # DEFINE GETTERS/SETTERS HERE

# Enforce all invariants and enforce immutable/mutable restrictions

#### # DEFINE INITIALIZER HERE

- # Initializer: Make a new Customer with last name n, birth year y,
- # e-mail address e, and level l
- # E-mail is None by default
- # Level is 'bronze' by default
- # Precondition: parameters n, b, e, l satisfy the appropriate invariants

#### # OVERLOAD STR() OPERATOR HERE

- # Return: String representation of customer
- # Format is customer string (from parent class) +', level'
- # Use \_\_str\_\_ from Customer in your definition

#### class PrefCustomer(Customer):

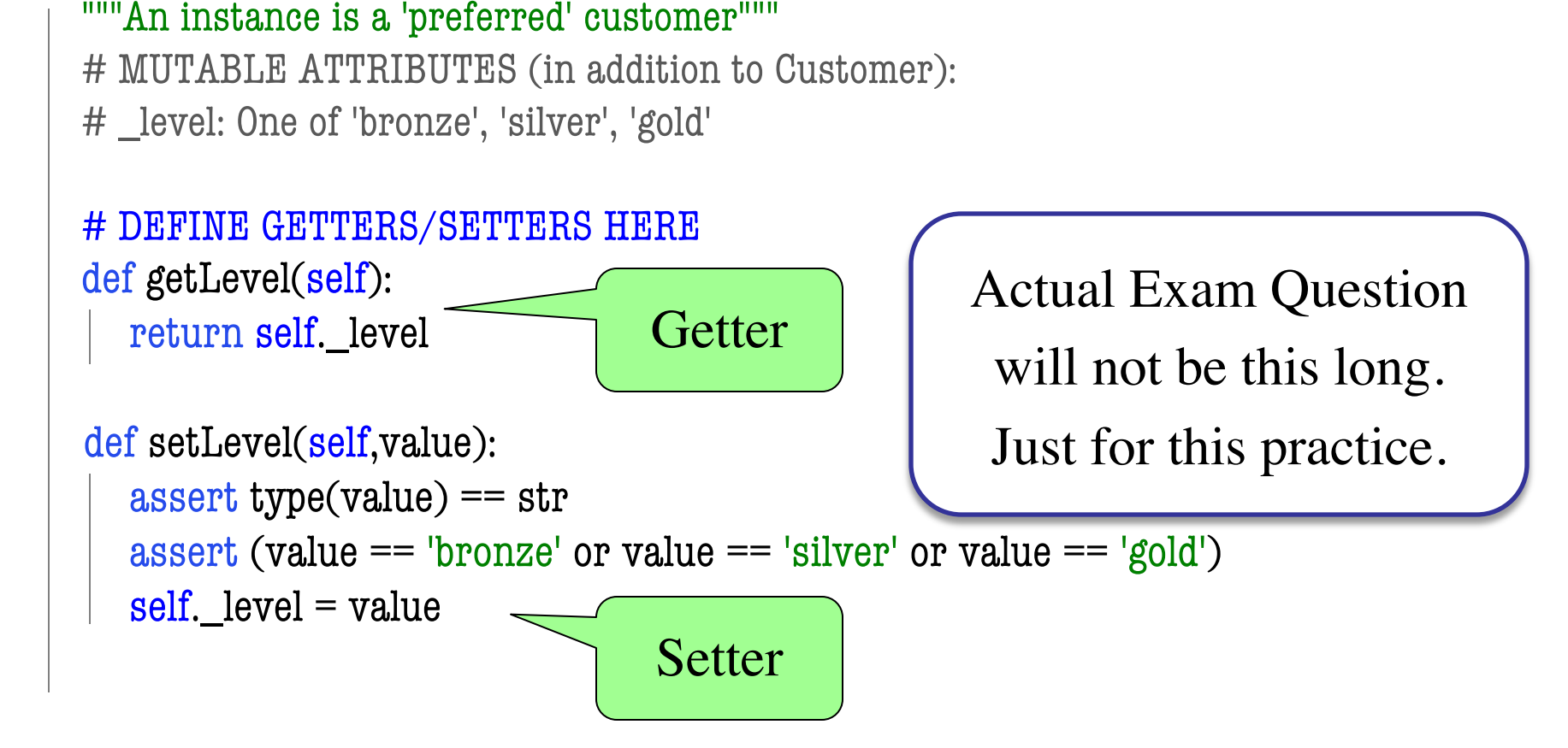

#### class PrefCustomer(Customer):

"""An instance is a 'preferred' customer""" # MUTABLE ATTRIBUTES (in addition to Customer):

# \_level: One of 'bronze', 'silver', 'gold'

#### # DEFINE GETTERS/SETTERS HERE

```
…
# DEFINE INITIALIZER HERE 
def __init__(self, n, y, e=None, l='bronze'):
  super(.) init (n,y,e)self.setLevel(1) # Setter handles asserts
```
Actual Exam Question will not be this long. Just for this practice.

```
# OVERLOAD STR() OPERATOR HERE
def\_str\_(self):return super().__str__()+', '+self._level
                     Using super() in place of 
                     self uses parent __str__
```
- Recursion (Lab 7, A4)
- Iteration and Lists (Lab 8, A4, A6)
- Defining classes (Lab 9, A6)
- Drawing class folders (Lecture, **A5**)
	- Given a skeleton for a class
	- Also given several assignment statements
	- Draw all folders and variables created
- Short Answer (Terminology, Potpourri)

### **Two Example Classes**

```
class CongressMember(object):
  """Instance is legislator in congress"""
  # INSTANCE ATTRIBUTES:
  # _name: a string
  def getName(self):
    return self._name
  def setName(self,value):
    assert type(value) == str
    self. name = valuedef init (self,n):
    self.setName(n) # Use the setter
  def str (self):
    return 'Honorable '+self.name
```

```
class Senator(CongressMember):
  """Instance is legislator in congress"""
  # INSTANCE ATTRIBUTES (additional):
  # _state: a string
  def getState(self):
     return self._state
  def setName(self,value):
     assert type(value) == str
     self. name = 'Senator '+value
  def\_init_ (self, n, s):assert type(s) == str and len(s) == 2
     super(). init (n)
     self. state = sdef str (self):
     return (super(). str ()+
            ' of '+self.state)
```
### **'Execute' the Following Code**

- $\Rightarrow$  b = CongressMember('Jack')
- $\Rightarrow$   $>$   $c$  = Senator('John', 'NY')
- $>>$  d = c
- >>> d.setName('Clint')

### **Remember**:

Commands outside of a function definition happen in global space

- Draw two columns:
	- § **Global space**
	- § **Heap space**
- Draw both the
	- Variables created
	- § Object folders created
	- § Class folders created
- If an attribute changes
	- § Mark out the old value
	- § Write in the new value

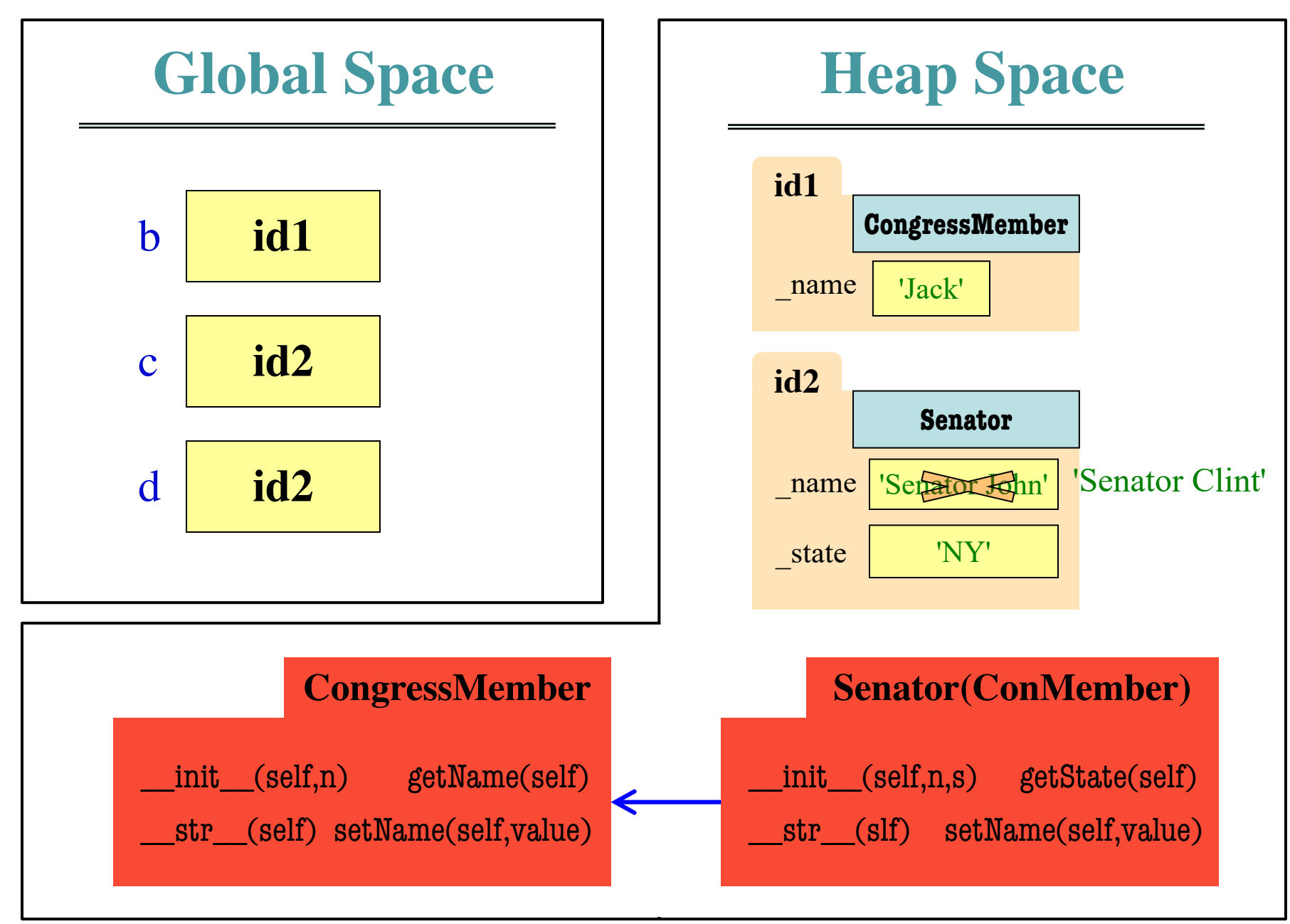

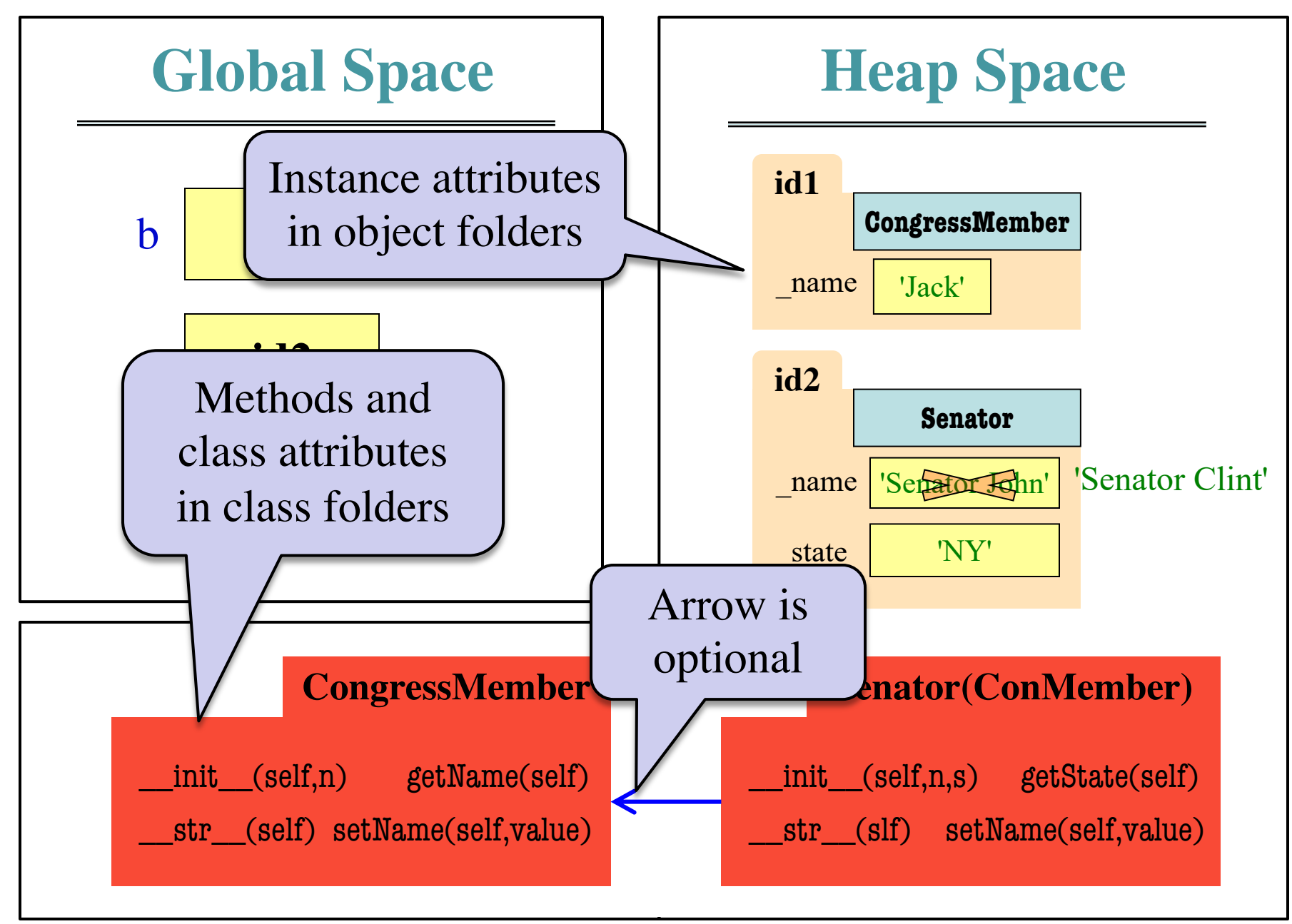

### **Method Overriding Heap Space**

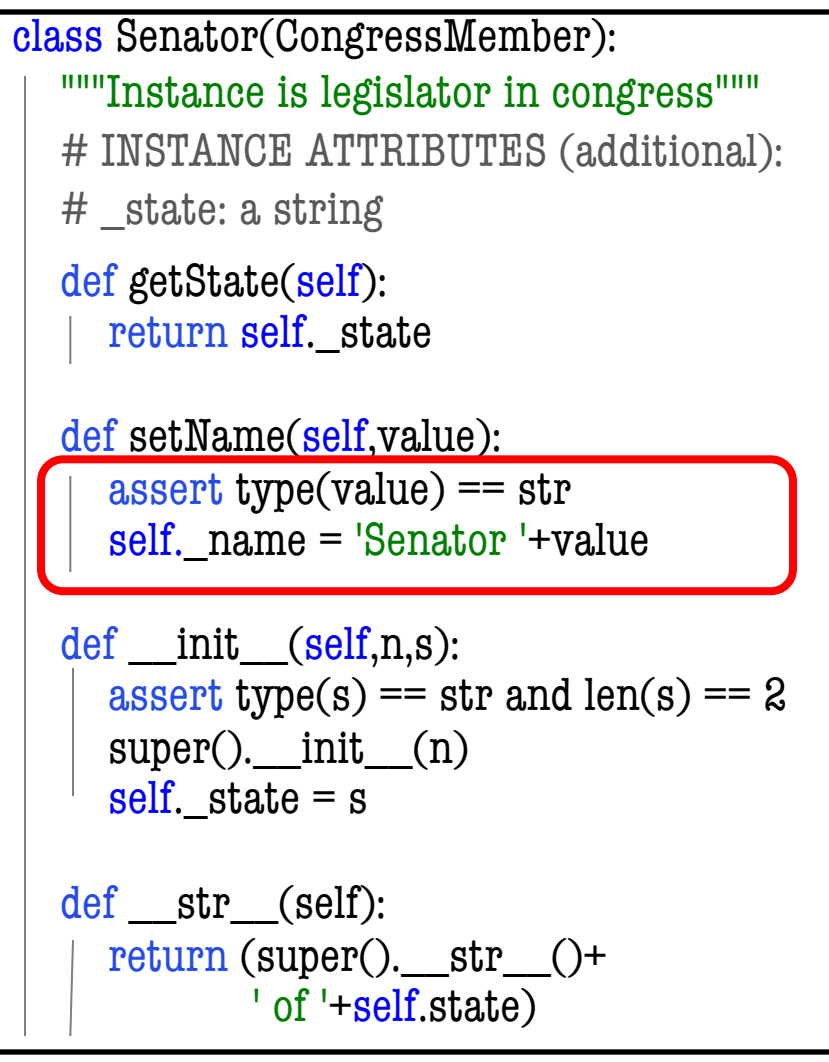

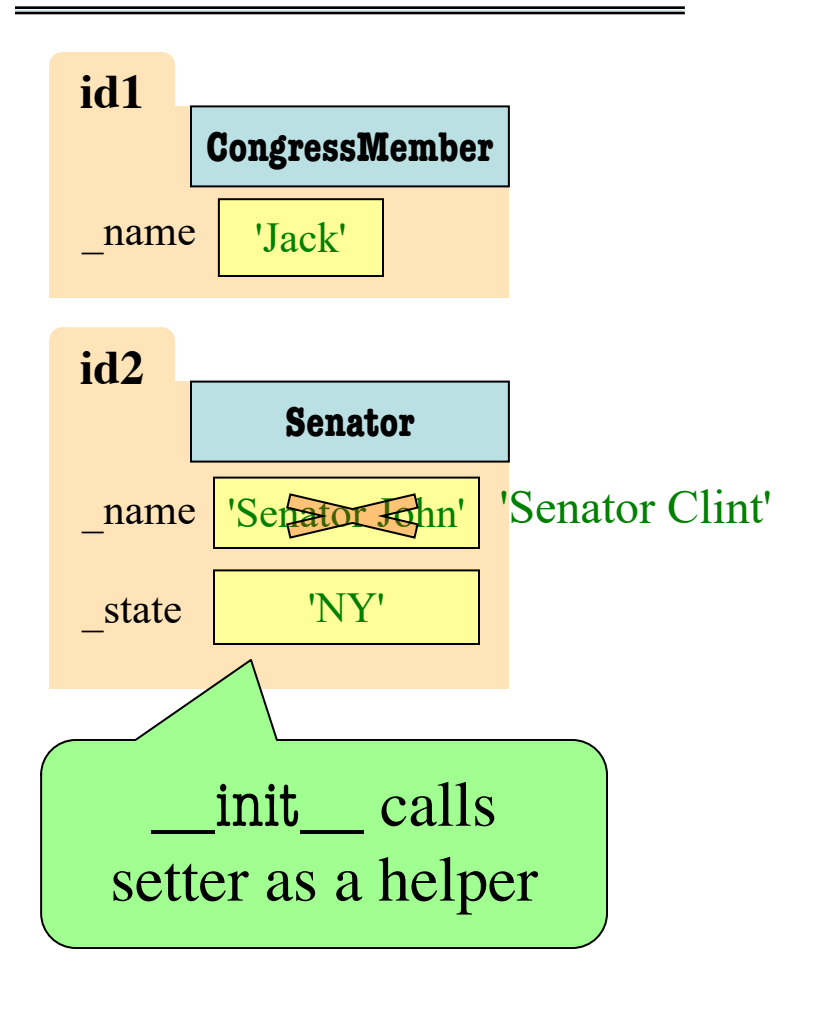

- Recursion (Lab 7, A4)
- Iteration and Lists (Lab 8, A4, A6)
- Defining classes (Lab 9, A6)
- Drawing class folders (Lecture, A5)
- Short Answer (Terminology, Potpourri)
	- See the study guide
	- Look at the lecture slides
	- Read relevant book chapters

In that order

- Recursion (Lab 7, A4)
- Iteration and Lists (Lab 8, A4, A6)
- Defining classes (Lab 9, A6)
- Drawing class folders (Lecture, A5)
- Short Answer (Terminology, Potpourri)
	- $\blacksquare$  See the study
	- Look at t

Saved for the Final

In that order

■ Read relevant book chapters

### **Any More Questions?**

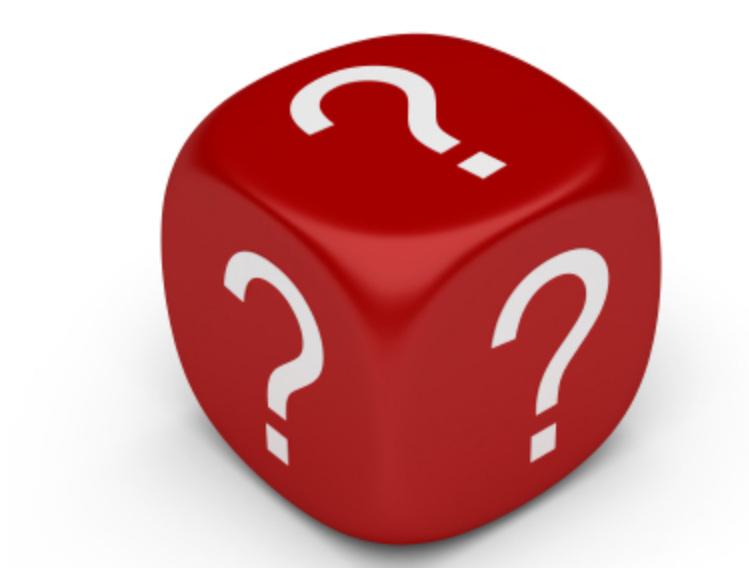